# Università Politecnica delle Marche – Facoltà di Ingegneria Ing. Informatica e Automatica – Ing. delle Telecomunicazioni Teledidattica

### ANALISI NUMERICA – Primo Parziale – TEMA D (Prof. A. M. Perdon)

Ancona, 26 maggio 2006

### PARTE II - SOLUZIONE

Si chiede allo studente di risolvere i problemi seguenti e di dare la risposta più completa possibile.

- 1. Dato il polinomio  $P(x) = x^3 + 2.55x^2 19.48x + 19.53$ :
	- a) Determinare la regione del piano di Gauss contenente tutte le radici di  $P(x)$ e gli intervalli di  $\Re$  in cui si trovano le radici reali;
	- b) Calcolare tutte le radici di  $P(x)$  con almeno quattro decimali esatti.

Risultato:  $X_1 = X_2 = X_3 = X_4$ 

#### Soluzione:

La regione del piano di Gauss all'interno della quale si trovano le radici di  $P(x)$  è delimitata dalle equazioni di due circonferenze con centro nell'origine descritte dalla disuguaglianza

$$
\frac{1}{1+\mu} \leq |z| \leq 1+\lambda
$$

Dove

$$
\lambda = \max_{i=1,\dots,n} \frac{|a_i|}{|a_0|} = 19.53, \qquad 1 + \lambda = 20.53
$$
  
\n
$$
\mu = \max_{i=0,\dots,n-1} \frac{|a_i|}{|a_0|} = 0.99744, \qquad \frac{1}{1+\mu} = 0.500641
$$
  
\n
$$
P(x) = a_0 x^n + a_1 x^{n-1} + \dots + a_n, \ a_0 \neq 0, a_i \in C
$$

Quindi le radici negative ∈ [-19.53, -0.500641], quelle positive ∈ [0.500641, 19.53]

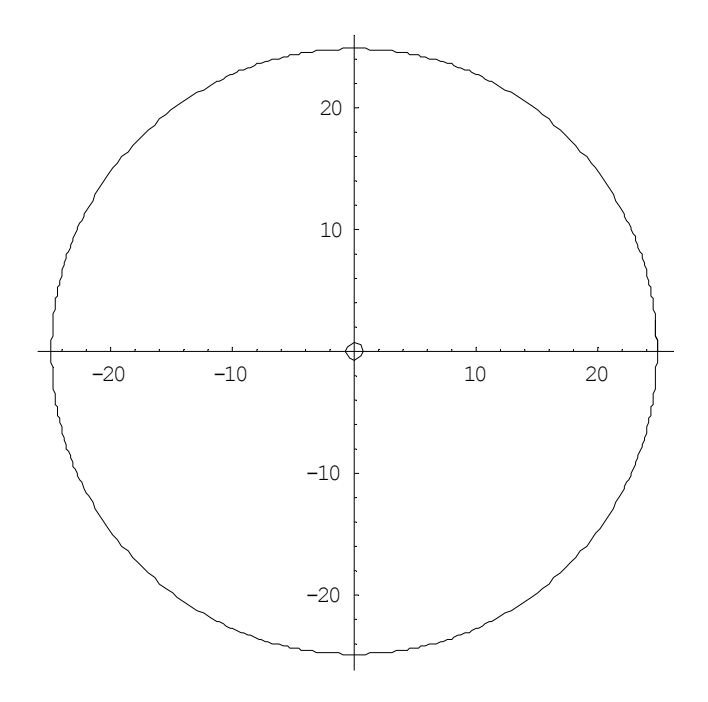

Individuata la regione di appartenenza si procederà a determinare le radici. polinomio di partenza:

$$
p_0(x) = P(x) = x^3 + 2.55x^2 - 19.48x + 19.53
$$

calcolo di  $p_1(x) = -P'(x)$ :  $p_1(x) = -3x^2 - 5.1x + 19.48$ 

Il resto della divisione  $r_1(x)$ =  $\left( x\right)$  $\left( x\right)$ 1 0  $p_1(x)$  $p_{\scriptscriptstyle 0}(x$  è  $r_1(x) = -14.4317x + 25.0493$ 

Raccogliendo in  $r_1(x)$  la costante positiva del termine di grado massimo  $c_1$ = 14.4317

si calcola 
$$
p_2(x) = -\frac{r_1(x)}{c_1}
$$
  
 $p_2(x) = x - 1.73572$ 

Il resto della divisione  $r_2(x)$ =  $\left( x\right)$  $\left( x\right)$ 2 1  $p_2(x)$  $\frac{p_1(x)}{x}$  è  $r_2(x) = 1.58966$ 

Raccogliendo in  $r_2(x)$  la costante positiva  $c_2$ = 1.58966

2  $\mathbf{r}_2(x)$ c  $-\frac{r_2(x)}{x}$  $p_3(x) = -1$ 

Verifica del numero e del segno delle radici reali della successione di Sturm

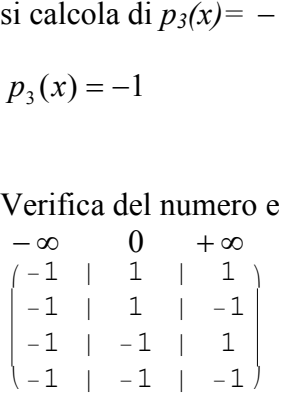

Le radici reali negative sono: 1-0=1 Le radici reali positive sono: 3-1=2

Si calcoleranno i valori delle radici con il metodo di Newton Raphson valutando l'errore con m e si prende come punto iniziale un punto intermedio  $\frac{1}{1-\epsilon} \leq x_0 \leq 1+\lambda$  $\mu$  $\leq x_0 \leq 1 +$ + 1 1 1  $x_0 \leq 1 + \lambda$ , in particolare si sceglie arbitrariamente  $x_0 = -7$  e si applica lo schema iterativo  $(x_k)$  $(x_k)$ 1 k k  $k+1$   $\begin{array}{c} \n\lambda & \lambda \\
\begin{array}{c} \n\lambda\n\end{array} & \lambda\n\end{array}$  $f(x)$  $x_{k+1} = x$  $x_{k+1} = x_{k} - \frac{f(x_{k})}{f'(x_{k})}$  stimiamo l'errore calcolando  $m = \left| \frac{f(x)}{[f'(x)]^2} \right|_{x=-7.0} = 0.272059$  $(x) \cdot f''(x)$ 0.7  $\frac{(\lambda)}{2}$  = ′  $=\frac{f(x) \cdot f''}{f(x)}$  $f'(x)$ <sup>2</sup> |<sub>x=−</sub>  $m = \frac{|f(x) \cdot f''(x)|}{[f(x)]^{2}} = 0.272059$ ,  $\frac{m}{1} = 0.373737$  $1 - m \big|_{x = -7.0}$ =  $-m|_{x=-}$ m

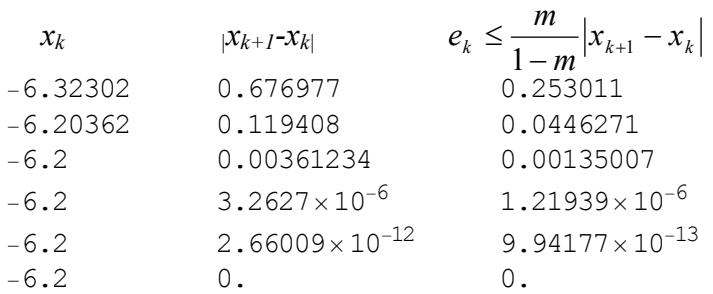

la radice cercata è

$$
x_1 = -6.2
$$

Le altre radici di P(x) saranno le radici del polinomio ottenuto dal seguente rapporto  $q(x) = \frac{1}{(x)} = x^2 - 3.65x + 3.15$  $(x+6.2)$  $\frac{(x)}{(x-2)} = x^2 - 3.65x +$ +  $x^2 - 3.65x$ x  $P(x)$ 

risolvendo l'equazione di secondo grado risultante si determinano le altre due radici

 $x_2 = 1.4$ 

 $x_3 = 2.25$ 

2. Risolvere con il metodo di Gauss con Pivot Parziale il sistema  $Ax=b$ , con

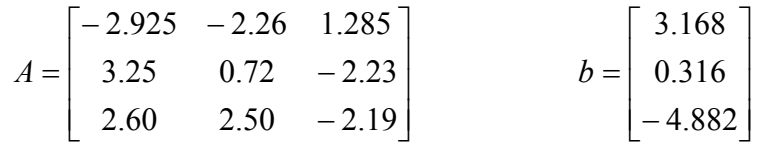

Scrivere tutti i passaggi

### Soluzione:

matrice aumentata di partenza:

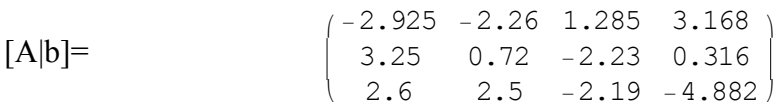

si scambiano le righe 1 e 2:

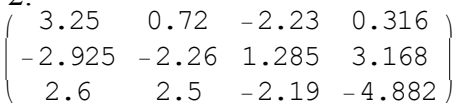

si annulla il termine  $[A|b]_{(2,1)}$  e  $[A|b]_{(3,1)}$ 

i 3.25 0.72 −2.23 0.316

$$
\begin{bmatrix}\n0. & 1.924 & -0.406 & -5.1348 \\
0. & -1.612 & -0.722 & 3.4524\n\end{bmatrix}
$$
\nsi scambiano le righe 2 e 3:

i k 0. 1.924 −0.406 −5.1348 0. −1.612 −0.722 3.4524  $\mathcal{L}$  $\bigg)$ si annulla il termine  $[A|b]_{(3,2)}$  e si ottiene la matrice triangolare alta finale: i 3.25 0.72 −2.23 0.316

$$
\begin{pmatrix} 3.25 & 0.72 & -2.23 & 0.316 \\ 0. & 1.924 & -0.406 & -5.1348 \\ 0. & 0. & -1.06216 & -0.84973 \end{pmatrix}
$$

 $\mathcal{L}$ 

risolvendo per sostituzione all'indietro il nuovo sistema  $Ax=b$  ammette la seguente soluzione:

 $x_1 = 1.2$  $x_2 = -2.5$  $x_3=0.8$ 

3. Calcolare la norma massima per righe della matrice A dell'esercizio precedente. Stimare e calcolare l'indice di condizionamento di A nella stessa norma.

## Soluzione:

Norma massima per righe

 $\overline{\phantom{a}}$  $\overline{\phantom{a}}$  $\overline{\phantom{a}}$  $\lfloor 7.29 \rfloor$  $\vert 6.47 \vert$  $\mathbf{r}$  $\mathbf{r}$  $\left( 7.29\right)$ 2.6

Norma ∞

$$
||A||_{\infty} = \max \begin{bmatrix} 6.47 \\ 6.2 \\ 7.29 \end{bmatrix} = 7.29
$$

Matrice inversa di A:

i k −0.601984 0.261514 −0.61951 −0.198669 −0.461441 0.353298 −0.941476 −0.216285 −0.788804  $\mathcal{L}$  $\bigg)$ 

Norma ∞ inversa  $A^{-1}\|_{\infty} = 1.94656$ 

Indice di condizionamento calcolato con Norma ∞  $(A) = ||A||_{\infty} \cdot ||A^{-1}||_{\infty} = 14.1905$ −  $k_{\infty}(A) = ||A||_{\infty} \cdot ||A||$ 

Facoltativo: Determinare  $x$  in modo che sia verificata l'uguaglianza:

$$
(322.513)_{6} = (1322.32)_{x}
$$

Soluzione:

$$
\begin{array}{c}\n (322.513)_6 = (1322.32)_x \\
 x=4\n \end{array}
$$

i passi che portano al risultato sono riassunti di seguito:

si trasforma il numero nella base nota in base 10  $(322.513)_{6}=(v)_{10}$ 

$$
y=122.875
$$

si eguagliano le parti decimali di y e del numero in base incognita ottenendo un'equazione di 2° grado (se il numero di cifre intere era < di quelle frazionarie conveniva eguagliare le parti intere)

$$
0.875 = \frac{3}{x} + \frac{2}{x^2}
$$
  
x<sub>1</sub>=-0.571429, x<sub>2</sub>=4

Scartando la soluzione negativa e selezionando quella intera si ottiene

 $x=x_2=4$